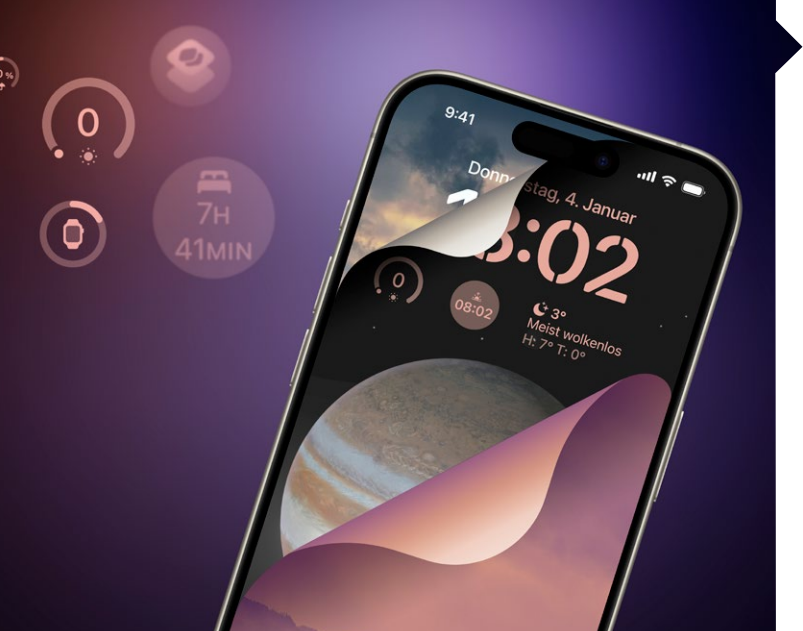

### iPhone individuell

Das iPhone bietet immer mehr Möglichkeiten, es an den persönlichen Geschmack anzupassen. Dabei ist man nicht auf eine Konfiguration festgenagelt: Sperrbildschirm, Homescreen, Widgets und Apps lassen sich flexibel wechseln – auch automatisiert. In unseren Tipps erfahren Sie, wie.

iPhone individualisieren 20

### Hardware-Tests

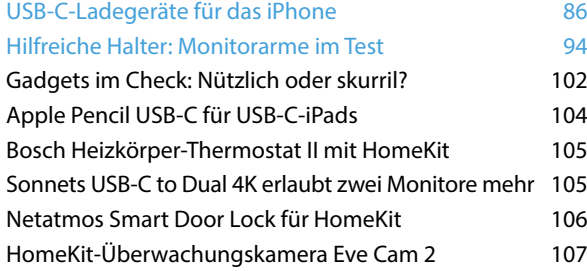

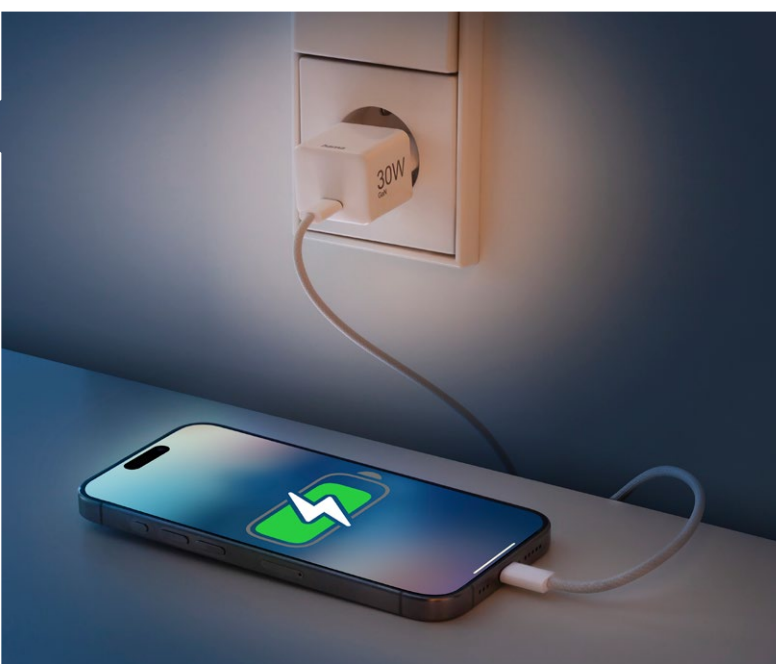

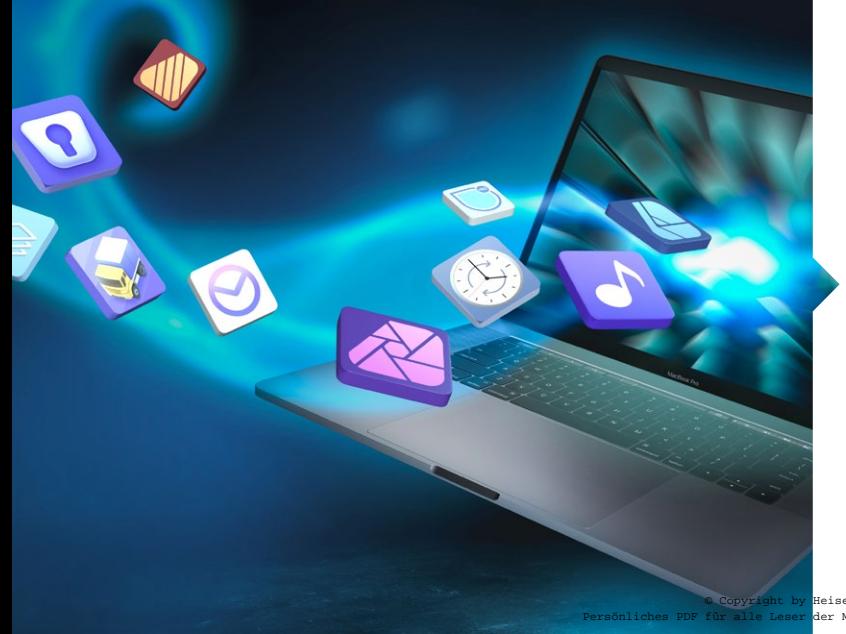

# Software-Tests

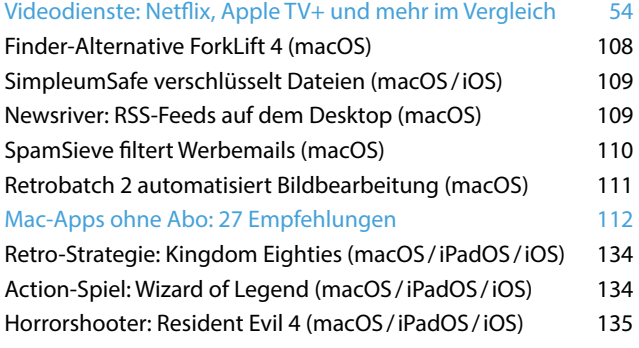

© Copyright by Heise Medien. Persönliches PDF für alle Leser der Mac & i aus 30625 Hannover

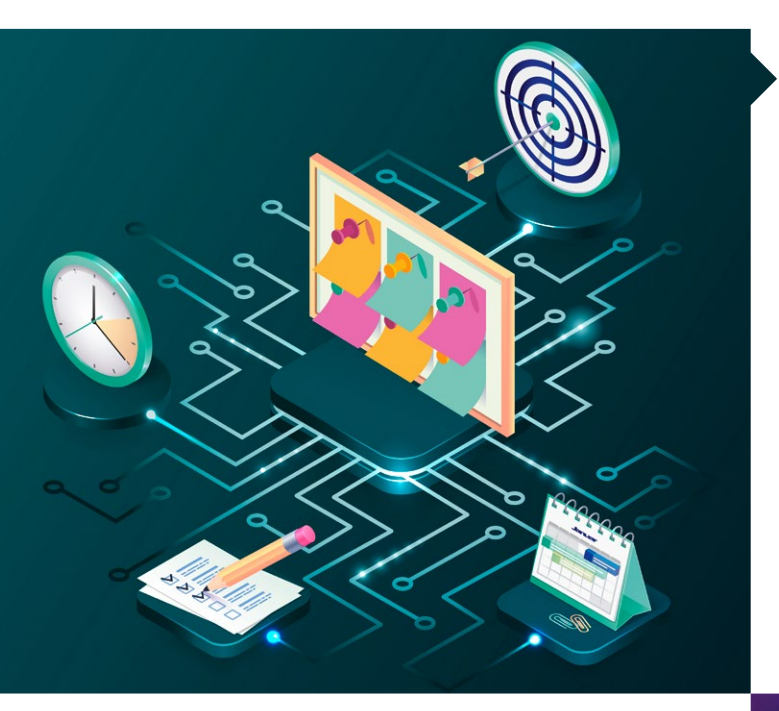

## Effizientes Zeitmanagement

Lernen Sie wichtige Strategien für die berufliche und persönliche Selbstorganisation kennen. Bei der Umsetzung helfen Ihnen unsere App-Empfehlungen – oder halten Sie es so einfach wie unser Autor, der mit Apples vorinstallierten Apps auskommt.

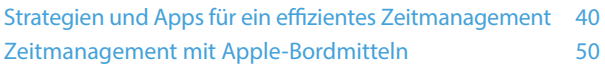

#### Praxis

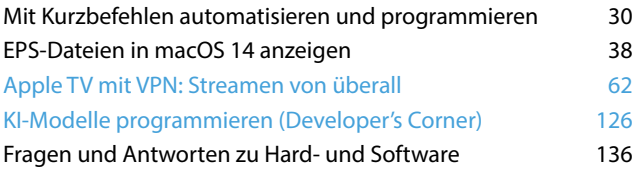

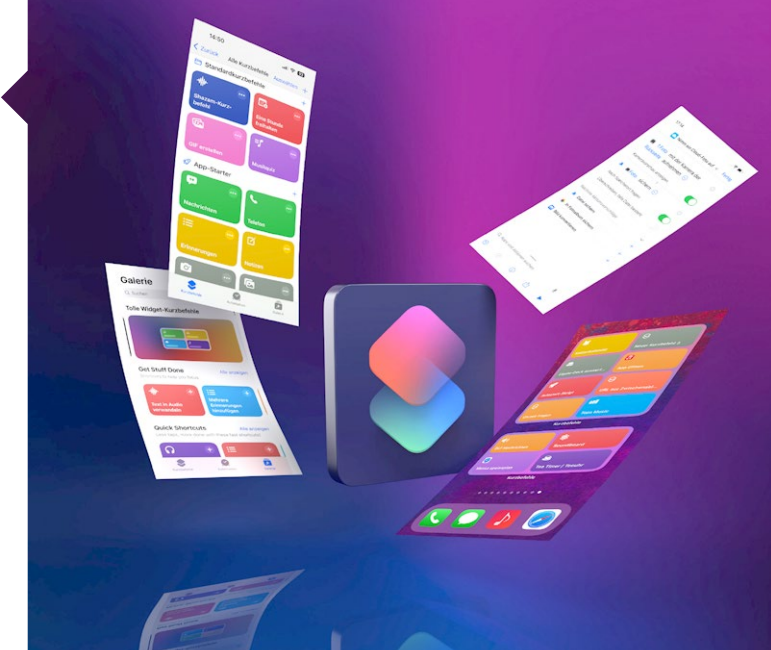

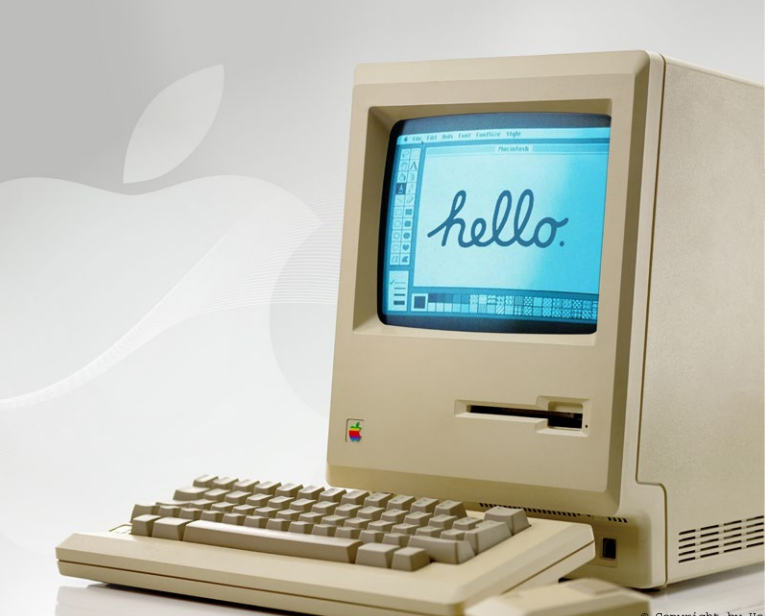

# Magazin

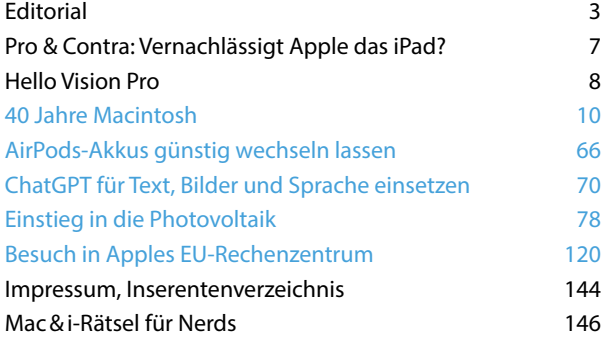

*Themen, die auf dem Titelblatt stehen, sind blau hervorgehoben.*